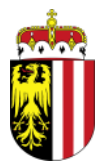

**Geschäftszeichen: AUWR-2008-10046/4012-Kob**

**Bearbeiter/-in:** Mag. Dr. Judith Kobler **Tel:** (+43 732) 77 20-12289 **Fax:** (+43 732) 77 20- 21 34 09 **E-Mail:** auwr.post@ooe.gv.at

**Linz, 17.05.2024**

**voestalpine Stahl GmbH, Vorhaben "L6", Detailprojekt L6 LD 06 – Errichtung EAF 1, Detailgenehmigungsverfahren gemäß § 18 Abs. 2 UVP-G 2000**

## **K u n d m a c h u n g**

\_

Gemäß §§ 9 und 9a Bundesgesetz über die Prüfung der Umweltverträglichkeit (Umweltverträglichkeitsprüfungsgesetz 2000 – UVP-G 2000), BGBl. Nr. 697/1993 idgF in Verbindung mit §§ 44a und 44d Allgemeines Verwaltungsverfahrensgesetz 1991 (AVG), BGBl. Nr. 51/1991 idgF, wird von der Oö. Landesregierung Folgendes kundgemacht:

Die voestalpine Stahl GmbH, voestalpine-Straße 3, 4020 Linz, betreibt an ihrem Standort ein integriertes Hüttenwerk, welches mit UVP-Bescheid vom 1. Oktober 2007, UR-2006-5242/442, genehmigt worden ist. Unter Punkt II.1.2.5. wurde das Projekt "Neubau Elektrolichtbogenofen/EAF (L6 LD 06)" grundsätzlich genehmigt.

Mit Schreiben vom 15. Mai 2024 hat die voestalpine Stahl GmbH, voestalpine-Straße 3, 4020 Linz, um Detailgenehmigung für das Projekt L6 LD 06 – Errichtung EAF 1 gemäß § 18 Bundesgesetz über die Prüfung der Umweltverträglichkeit (Umweltverträglichkeitsprüfungsgesetz 2000 – UVP-G 2000), BGBl. Nr. 697/1993 idgF, angesucht. Das Verfahren wird als Großverfahren nach dem Allgemeinen Verwaltungsverfahrensgesetz 1991 (AVG) geführt (§ 9 Abs. 3 Z 3 UVP-G 2000).

## **Beschreibung des Vorhabens:**

Bei gegenständlichem Projekt handelt es sich um die Detailgenehmigung gemäß §18 UVP-G 2000 für das bereits mit L6 im Grundsatz genehmigte Vorhaben L6 LD 06 "EAF 1".

Der Elektrolichtbogenofen wird in einer neu zu errichtenden Halle im Südosten des

LD3-Stahlwerkes errichtet (= EAF-Stahlwerkshalle). Diese Halle läuft parallel zur Gießhalle des LD3-Stahlwerkes, Stützenreihe C-D / 0.113 - 0.130.

Folgende weitere Gebäude werden errichtet: UW Hütte LD3 (Gebäudekomplex Stromversorgung), Entstaubung, Gebäude bei Kompensationsanlage (E-Raum etc.), Trocknerstation Druckluft und Silos für Kalk, Kohle/Polymer und Aktivkoks.

Alle anderen ursprünglich im Zuge des Projektes L6 beantragten Maßnahmen bleiben vollinhaltlich aufrecht.

Durch gegenständliches Projekt kommt es im Anlagenverbund Stahlwerk zur Umsetzung der genehmigten Kapazitätssteigerung aus L6 Teil 2 (von 6,0 Mio. t.a-1 auf 6,5 Mio. t.a-1 Rohstahl).

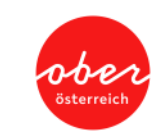

Von den Maßnahmen sind die Grundstücke Nr. 109, 459/33, 1030/44, 526, 993/2, alle EZ 24, KG 45208 St. Peter, Stadtgemeinde Linz, betroffen.

Die näheren technischen Einzelheiten sind in den Projektunterlagen enthalten, die ebenso wie der gegenständliche Antrag in der Zeit **vom 22. Mai 2024 bis einschließlich 03. Juli 2024** während der Amtsstunden bei der Oö. Landesregierung, p.A. Amt der Oö. Landesregierung, Direktion Umwelt und Wasserwirtschaft, Abteilung Anlagen-, Umwelt- und Wasserrecht, Kärntnerstraße 10 – 12, 4021 Linz, sowie beim Magistrat der Landeshauptstadt Linz, Hauptstraße 1 – 5, 4041 Linz (Standortgemeinde), eingesehen werden können. Daneben stehen die Projektunterlagen auch im Internet auf der Homepage des Landes Oberösterreich unter der Adresse [www.land](http://www.land-oberoesterreich.gv.at/)[oberoesterreich.gv.at](http://www.land-oberoesterreich.gv.at/) (Service / Amtstafel / Kundmachungen / Umweltverträglichkeitsprüfung) im pdf-Format zum Download bereit.

Die Beteiligten sind berechtigt, sich von den Unterlagen Abschriften selbst anzufertigen oder auf ihre Kosten anfertigen zu lassen.

Parteien können innerhalb der angegebenen Fristen bei der Oö. Landesregierung, p.A. Amt der Oö. Landesregierung, Direktion Umwelt und Wasserwirtschaft, Abteilung Anlagen-, Umwelt- und Wasserrecht, Kärntnerstraße 10-12, 4021 Linz, zur beantragten Detailgenehmigung schriftliche Einwendungen erheben (§ 44a Abs. 2 Z 2 AVG). Jedermann kann eine schriftliche Stellungnahme abgeben (§ 9 Abs. 5 UVP-G 2000). Führen Sie dabei bitte die oben angeführten Geschäftszahlen an.

Soweit Personen nicht innerhalb der angeführten Frist bei der Behörde schriftliche Einwendungen erhoben haben, hat dies zur Folge, dass sie ihre Stellung als Partei verlieren (§ 44b Abs. 1 AVG). Eine Person, die glaubhaft macht, dass sie durch ein unvorhergesehenes oder unabwendbares Ereignis verhindert war, rechtzeitig Einwendungen zu erheben, und die kein Verschulden oder nur ein minderer Grad des Versehens trifft, kann binnen zwei Wochen nach dem Wegfall des Hindernisses, jedoch spätestens bis zum Zeitpunkt der rechtskräftigen Entscheidung der Sache bei der Behörde Einwendungen erheben. Solche Einwendungen gelten als rechtzeitig erhoben und sind von jener Behörde zu berücksichtigen, bei der das Verfahren anhängig ist.

Gleichzeitig schreibt die Oö. Landesregierung als UVP-Behörde in dieser Angelegenheit gemäß §§ 16, 9a und 9 Abs. 3 UVP-G 2000 in Verbindung mit §§ 44a und 44d AVG die mündliche Verhandlung für **Donnerstag, den 04. Juli 2024, um 9:00 Uhr,** in der voestalpine Stahl GmbH, voestalpine-Straße 3, 4020 Linz, Raum "New York", aus.

Es werden keine gesonderten, persönlichen Ladungen zugestellt.

Diese Kundmachung hat zur Folge, dass weitere Kundmachungen und Zustellungen im Verfahren durch Edikt vorgenommen werden können (§ 44a Abs. 2 Z. 4 iVm § 44f Abs. 1 AVG).

Im Auftrag:

Mag. Dr. Judith Kobler

**Hinweise:**

Dieses Dokument wurde amtssigniert. Informationen zur Prüfung des elektronischen Siegels und des Ausdrucks finden Sie unter: https://www.land-oberoesterreich.gv.at/amtssignatur

Informationen zum Datenschutz finden Sie unter: https://www.land-oberoesterreich.gv.at/datenschutz

Wenn Sie mit uns schriftlich in Verbindung treten wollen, führen Sie bitte das Geschäftszeichen dieses Schreibens an.